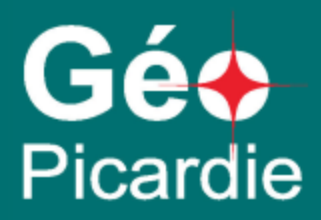

# Activité Economique

Agence d'urbanisme Oise-la-Vallée, Creil, le 18 avril 2013

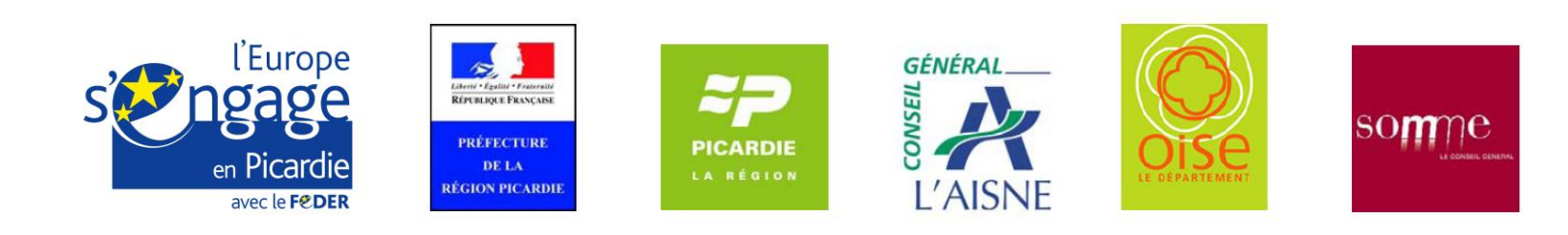

## Ordre du jour

- **Localisation des zones d'activités – centresvilles (intervention de SIRS)**
- **Première consolidation de la base régionale**
	- **Méthodologie employée**
	- **Retour d'expérience et proposition d'amélioration**
- **Prochaines étapes**
	- **Base de données centralisée ?**
	- **Intégration des mises à jour de la base SIRENE**
	- **Conditions de diffusion des données**

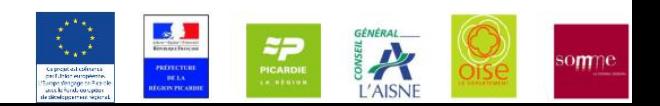

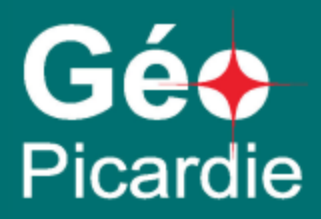

#### Localisation des zones d'activités et des centres-villes

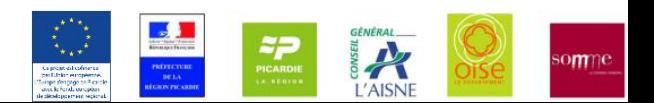

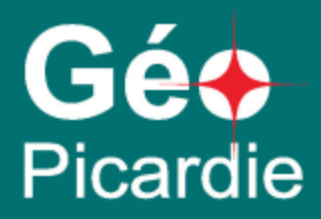

### Première consolidation de la base régionale

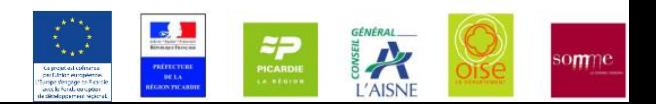

## Méthodologie employée

- 1<sup>e</sup> géolocalisation base SIRENE 2012 par Pitney Bowes
- 1<sup>es</sup> contributions locales été 2012
- Fusion base SIRENE & contributions locales fin 2012
	- Import dans base PostGIS de l'historique des bases SIRENE (2008 2012)
	- Import de la 1<sup>e</sup> géolocalisation
	- Contributions locales :
		- Import
		- Correction des modèles
		- Harmonisation de certaines valeurs (opérateur, organisme, commune, EPCI)
		- Complètement avec base SIRENE pour les établissements
	- Modifications mineures sur le modèle : dates, commentaire
	- Fusion
- Travail complémentaire sur les effectifs
	- Historique base SIRENE, CVAE, contributions locales

### Ge **Picardie**

## Remontée des contributions locales

- Deux approches pour la remontée d'informations :
	- 1. Transfert uniquement des champs non SIRENE (ARC) :
		- Pour éviter les problèmes de droit (certains champ de notre modèle sont directement issus de la base SIRENE)
	- 2. Transfert de tous les champs
- Problème de l'approche 1 :
	- Nécessite de refaire une jointure avec la première géoloc ou la bonne base SIRENE
	- Inutile puisque licence sur l'ensemble du territoire pour le CRP

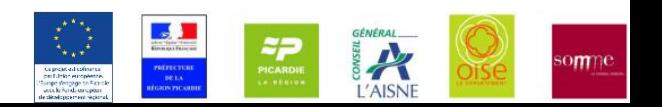

### Disparition

- Problème :
	- Base locale remontée sans les établissements disparus
	- > si l'attribut DATE\_DISP n'est pas renseigné : l'établissement reste dans l'état « existant »
- Solutions :
	- Remonter les établissements disparus également en précisant si l'établissement n'existe plus ou s'il est en fait présent ailleurs.
	- Éditer directement une base centralisée et partagée

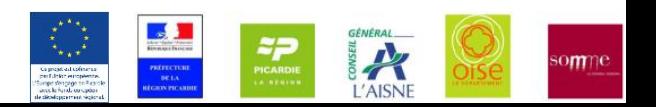

#### Codes SIRET - 1

- Plusieurs établissements avec même code SIRET :
	- Doublons : Établissements localisés sur deux territoires différents :
		- Etablissements saisis par deux organismes presque au même endroit
		- Ancienne localisation toujours présente chez un acteur local voisin
		- Erreur dans l'affectation du SIRET ?
		- Erreur dans la base SIRENE (code SIRET, adresse ?)

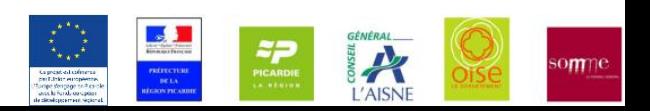

#### Codes SIRET - 2

- Plusieurs établissements avec même code SIRET :
	- Plusieurs locaux associés à un même établissement
		- Comment fait-on pour ventiler certaines informations : mise à jour de l'effectif, du x-y par exemple ?
		- Comment exploite-t-on la table des établissement lorsque l'on doit la croiser avec une autre base ? (pas d'identificateur unique)
		- Faut-il marquer le local principal d'une manière spécifique ?
		- Faut-il définir un identifiant supplémentaire ?

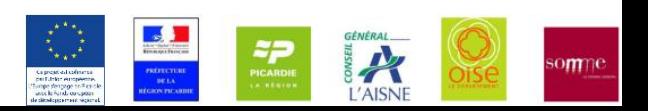

## Ventilation des effectifs

- Comment ventiler les effectifs pour
	- Une entreprise composé de plusieurs établissements dans le même local ;
	- Un établissement composé de plusieurs locaux très proches mais géographiquement distincts ?

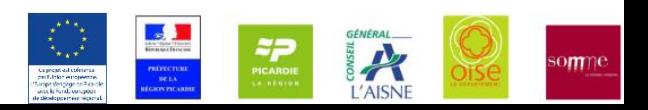

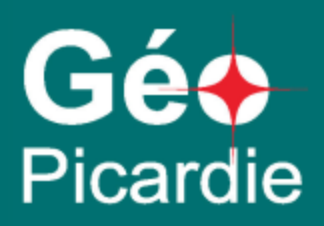

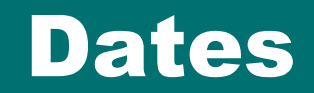

- Constat :
	- Types différents en fonction des outils utilisés :
		- Dates
		- Chaînes de caractères
	- Lorsque ce sont des dates incomplètes -> complètement avec des mois/jours arbitraires
	- $-$  > ambigüité
	- > conversions nécessaires pour la fusion
- Proposition : utiliser des chaînes de caractères au format ISO :
	- AAAA-MM-JJ avec mois et jours optionnels
	- $-$  > facilité pour la fusion
	- > permet de trier les dates

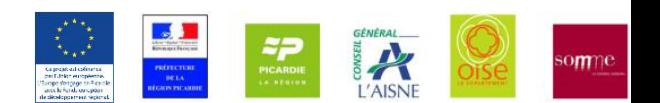

### Majuscules

- Problème :
	- usage des majuscules pour les noms des attributs
	- > gênant pour la rédaction de requêtes SQL
- Proposition
	- Tout passer en minuscules

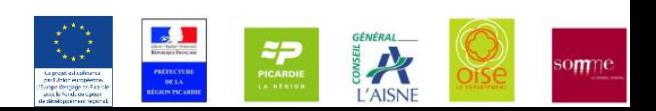

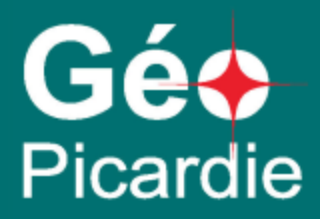

#### Prochaines étapes

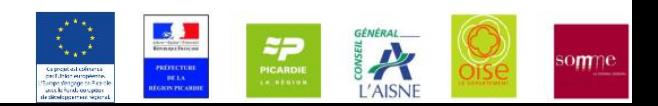

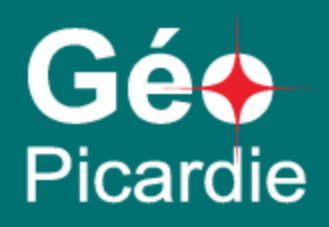

### Géocodage des nouveaux établissements

- Problème :
	- Les nouveaux établissements de la base SIRENE ne sont pas géocodés
	- Tous les acteurs ne sont pas équipés pour géocoder des adresses
- 2 solutions :
	- Géocodage des établissements par territoire
	- Géocodage à l'échelle de la région
		- Traitements réalisés par un partenaire de GéoPicardie (un volontaire ?)
		- Prestation du type de celle confiée à Pitney Bowes (prestation qui risque d'être récurrente)
		- Utilisation d'un service en ligne (des idées de solutions qui pourraient faire l'affaire)

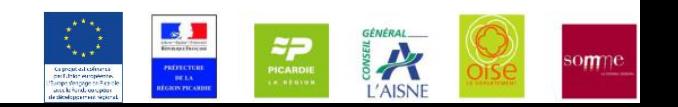

### Changement de SIRET

- Problème :
	- Gérer la mise à jour dans le cas d'un déménagement d'établissement (perte du SIRET et réattribution d'un nouveau) … comment faire suivre le reste des données attributaires (ex : contacts …) ?

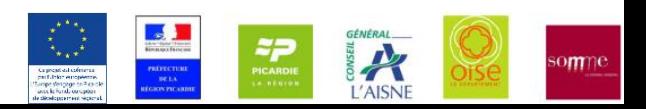

### Ge **Picardie**

### Méthodologie pour prochaine consolidation

- Deux approches :
	- 1. fusion de fichiers
		- Utilisation d'un ETL (Talend, FME...) pour réaliser une automatique et une détection des problèmes
		- Problèmes avec les modèles divergents -> distribuer au préalable un modèle qualifié vierge
	- 2. Base de données centralisée et partagée Trois options :
		- base en accès directe
		- service WFS-T
		- appli web graphique de consultation/saisie/annotation (dans le genre de celle de l'Aduga http://carto.aduga.org)

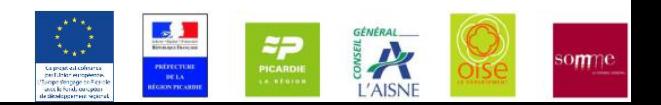

#### Conditions de diffusion des données SIRENE

- SIRENE reste une source incontournable sinon une référence pour les établissements.
- Nouvel arrêté du 3 octobre 2012 du Ministère des Finances sur la diffusion de SIRENE
- $\Rightarrow$  Licence de rediffusion locale R2B

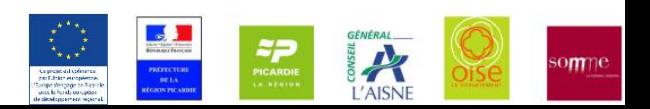

#### Conditions de diffusion des données SIRENE

- Première mise à disposition : 13 074 €
- Mise à jour trimestrielle  $6552 \in$
- Redevance  $1038 \in$
- $\Rightarrow$  Total 20 664  $\in$
- $\Rightarrow$  puis par année 7 590 €

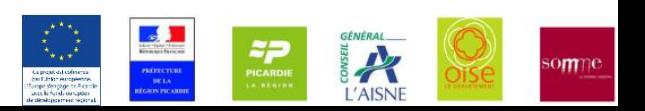